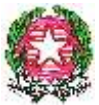

### **ISTITUTO COMPRENSIVO** *INFANZIA- PRIMARIA - SECONDARIA 1° GRADO* **" MANZONI – DINA e CLARENZA" Via Ghibellina, 211 – 98123 MESSINA** Tel. 0902921015 – Fax 0906518057 C.F.: 97093460836 Sito web:www.icmanzonidinaeclarenza.gov.it - e-mail:meic86700e@istruzione.it

# REGOLAMENTO GENERALE PER L'USO DELLE ATTREZZATURE INFORMATICHE, MULTIMEDIALI E DELLA RETE DIDATTICA

# **Regolamento (laboratorio Informatica) Disposizioni generali**

L' accesso al laboratorio è subordinato all'accettazione incondizionata del presente regolamento. La non conoscenza del regolamento non esime alcuno dalle proprie responsabilità.

# **Titolo 1: accesso e uso dei laboratori**

1. Il docente che deve accedere ai laboratori ritirerà la chiave reperibile presso l'ufficio di segreteria e segnerà il proprio nome e la classe, nel registro presente in laboratorio, con la quale lavorerà. Qualora l'insegnante non completi la scheda con ora d' inizio e fine, sarà considerato presente e responsabile per tutto l' orario di apertura del Laboratorio.

2. L'insegnante che ritira le chiavi e accede al Laboratorio di Informatica deve essere in possesso dei requisiti necessari all'utilizzo.

3. All'ingresso nel laboratorio l'insegnante deve completare il registro di presenza dove segnerà la presenza, indicherà eventuali malfunzionamenti e se ha utilizzato la stampante.

4. L' insegnante si assume la responsabilità dell'uso corretto delle macchine e di tutto quanto è considerato parte integrante del Laboratorio. Deve altresì preoccuparsi che il Laboratorio sia chiuso dopo l'utilizzo.

5. L' accesso da parte delle classi che hanno in orario curricolare attività di Laboratorio informatico, è consentito solo con la presenza di un Insegnante responsabile della classe.

6. L' insegnante è responsabile del corretto uso didattico di hardware e software.

7. Il responsabile del laboratorio può consentire l' accesso ai soli insegnanti in coincidenza di spazi orari liberi. Le attività didattiche con la classe hanno sempre priorità.

8. L' insegnante si impegna a vigilare sulle attrezzature, ad applicare in ogni sua parte il presente regolamento e a chiudere il Laboratorio al termine dell' attività.

9. Il Laboratorio non deve mai essere lasciato aperto o incustodito quando nessuno lo utilizza, tranne nelle situazioni espressamente autorizzate dal Dirigente Scolastico.

10. Gli allievi possono accedere al laboratorio solo se accompagnati da un insegnante responsabile.

11. Gli alunni presenti devono usare il computer solo per eseguire le esercitazioni e le procedure assegnate dall' insegnante.

12. La navigazione in internet durante le ore di lezione avviene dietro la responsabilità dell'insegnante accompagnatore.

13. Ciascuna postazione può essere occupata generalmente da non più di due alunni.

14. Gli alunni non possono accedere direttamente alle attrezzature riposte negli armadi (CD, programmi, mouse, cuffie, etc....) presenti nel laboratorio.

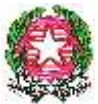

#### **ISTITUTO COMPRENSIVO** *INFANZIA- PRIMARIA - SECONDARIA 1° GRADO* **" MANZONI – DINA e CLARENZA" Via Ghibellina, 211 – 98123 MESSINA** Tel. 0902921015 – Fax 0906518057 C.F.: 97093460836

Sito web:www.icmanzonidinaeclarenza.gov.it - e-mail:meic86700e@istruzione.it

15. In caso di cattivo funzionamento delle risorse è vietato intervenire personalmente sulle stesse, è altresì vietato spostare apparecchiature dalla loro posizione originale.

16. Quando si esce dall' aula, al termine dell' attività bisogna chiudere tutti gli interruttori dei computer e l'interruttore generale.

# **Titolo 2: Regole per utilizzo dei PC presenti nel laboratorio di informatica**

1. Ogni utente può accedere a tutte le risorse disponibili sul proprio PC e qualora vi sia la

condivisione in rete a quelle della rete. Gli utilizzatori non devono cambiare le configurazioni del sistema (risoluzione video, stampa, etc...) e attenersi alle istruzioni, tecniche e non, che vengono fornite dai responsabili.

2. Per mantenere propri archivi sui PC, l'utente, consapevole che i dati potrebbero essere cancellati e visibili da chiunque utilizzi il Laboratorio, deve creare una cartella a suo nome nella cartella della propria classe posizionata sul desktop del singolo computer client. Tutti i file e le cartelle creati al di fuori della cartella personale possono essere cancellati durante le fasi di manutenzione ordinaria.

3. L'eventuale uso dei PC da parte dei docenti per scrivere relazione o elaborati che riguardano progetti vanno salvati in supporti magnetici personali ( chiavette usb…) e non in cartelle all'interno del computer.

4. Gli utenti dei laboratori sono pregati di utilizzare floppy – cd – pendriver dopo averli scansionati con l'antivirus.

5. Eventuali copie del lavoro possono essere esportate a seguito di salvataggio su dischetti personali (floppy disk, pendriver) che però, per motivi di protezione, non possono essere reintrodotti dopo essere stati usati all' esterno, se non controllati preventivamente mediante il programma antivirus.

6. Alla fine della sessione di lavoro, il PC deve essere spento usando le procedure corrette come da istruzione fornita in sede preliminare dall' insegnante responsabile.

7. E' vietato modificare e rimuovere files o programmi installati nel PC.

8. E' vietato inserire qualsiasi tipo di password.

9. E' assolutamente vietato aprire, spostare o eliminare dati e cartelle altrui e modificare le impostazioni (salva-schermo, sfondo, colori, risoluzioni, suoni …).

10. ATTENZIONE: nel caso di individuazione di virus (comparsa di un messaggio dell'antivirus) prendere nota del messaggio e segnalarlo sul registro di laboratorio o al responsabile del laboratorio.

11. Chiunque accede al laboratorio è responsabile delle attrezzature che ha in uso.

12. Agli alunni è vietato scrivere sui banchi, monitor, mouse, tastiere o altro.

13. E' fatto esplicito divieto di occupare postazioni di lavoro per attività che non richiedano l'uso delle apparecchiature.

14. E' assolutamente vietato effettuare copie dei programmi presenti sugli hard disk come stabilito dal Decreto Legislativo n.518/92 "tutela legale del software".

15. Eventuali e probabili anomalie di qualsiasi ordine (tastiera, computer, stampante, programmi...) andranno segnalate sul registro e ai responsabili del laboratorio.

16. Non è permesso installare alcun tipo di software, per esigenze specifiche bisogna rivolgersi al responsabile del laboratorio. L' uso di software non registrato costituisce reato perseguibile penalmente.

17. Il masterizzatore può essere utilizzato esclusivamente per la riproduzione di materiali prodotti dagli studenti o dai docenti per uso esclusivamente didattico o per la promozione della scuola.

18. E' vietato consumare cibi e/o bevande nei laboratori.

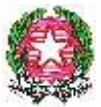

#### **ISTITUTO COMPRENSIVO** *INFANZIA- PRIMARIA - SECONDARIA 1° GRADO* **" MANZONI – DINA e CLARENZA" Via Ghibellina, 211 – 98123 MESSINA** Tel. 0902921015 – Fax 0906518057 C.F.: 97093460836

Sito web:www.icmanzonidinaeclarenza.gov.it - e-mail:meic86700e@istruzione.it

19. Il presente regolamento è valido anche per i PC presenti nelle aule per il registro elettronico, laboratori e aule insegnanti.

20. Nel laboratorio 1 della scuola è assolutamente proibito utilizzare il server.

21. Per ragioni di manutenzione possono essere effettuati, secondo necessità e al termine delle attività didattiche, interventi di formattazione (= cancellazione dei dati) e reinstallazione del software. Perciò, al termine dell'anno scolastico, entro la data comunicata tempestivamente dalla responsabile del laboratorio, è opportuno che gli utenti effettuino le copie di sicurezza del proprio materiale.

### **Titolo 3: Stampe**

1. Gli alunni possono utilizzare la stampante solo su autorizzazione del docente di classe e per stampe di lunghezza limitata. Eventuali stampe lunghe sono in genere vietate, in casi eccezionali devono essere espressamente autorizzate dal responsabile del laboratorio.

2. Tutte le stampe effettuate devono essere segnate nel **registro.** 

3. Il docente responsabile è tenuto a verificare il materiale stampato dagli allievi e ad impedirne una utilizzazione eccessiva ed impropria.

4. Va evitata, per quanto possibile, la stampa di fotografie, diapositive e presentazioni grafiche sia perché consumano un'eccessiva quantità di inchiostro, sia perché, essendo lavori ipertestuali, è preferibile registrali in supporti multimediali. Attenzione alle stampe da pagine web, selezionare il materiale da stampare.

## **Titolo 5: Regole per utilizzo di internet**

4.1 – Navigazione sicura

a) L'accesso a internet da parte degli alunni può avvenire solo in presenza e con il controllo di un insegnante.

b) L'accesso a internet, da parte degli insegnanti, può avvenire solo per motivi connessi all'attività didattica e alla formazione.

c) Il referente di laboratorio avrà cura di impostare come pagina iniziale la home del sito della scuola con le parti riservate agli alunni e ai docenti e i link utili.

d) Non è consentito l'uso di internet per motivi personali.

e) Non è consentito l'accesso a siti inappropriati e lo scaricamento (download) di software e di file non necessari all'attività didattica – formativa.

f) Non è possibile accedere a flussi in streaming audio/video da internet per attività non istituzionali.

g) Dato che ogni operazione eseguita su di un computer lascia una traccia scritta sul disco rigido, analizzabile da personale competente, qualsiasi abuso potrà essere controllato e saranno assunti i provvedimenti più idonei nei confronti di coloro che se ne saranno resi responsabili.

## 4.2 – Utilizzo della RETE INFORMATICA

h) Le unità di rete sono aree di condivisione gestite esclusivamente dal responsabile di laboratorio.

i) Le password d'ingresso alla rete sono segrete e non vanno comunicate a terzi.

j) E' fatto divieto di utilizzare qualunque tipo di sistema informatico o elettronico per controllare le attività di altri utenti, per leggere, copiare o cancellare files o software di altri utenti.

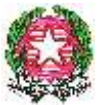

## **ISTITUTO COMPRENSIVO** *INFANZIA- PRIMARIA - SECONDARIA 1° GRADO* **" MANZONI – DINA e CLARENZA" Via Ghibellina, 211 – 98123 MESSINA** Tel. 0902921015 – Fax 0906518057

C.F.: 97093460836

Sito web:www.icmanzonidinaeclarenza.gov.it - e-mail:meic86700e@istruzione.it

k) E' fatto divieto di utilizzare software visualizzatore di pacchetti TCP/IP, software di intercettazione di tastiera, software di decodifica password (cracker) e più in generale software rivolti alla violazione della sicurezza del sistema e della privacy.

5.2 – Posta elettronica

l) Gli indirizzi di posta elettronica degli alunni, dei genitori, dei docenti e del personale della scuola non vanno divulgati senza autorizzazione dell'interessato.

m) E' da privilegiare l'invio diretto al singolo indirizzo di mail piuttosto che a liste.

n) Si privilegi l'uso di un client di posta piuttosto che il servizio di webmail.

o) Non è opportuno che gli alunni, utilizzino a scuola la posta elettronica personale in spazi e orari non concordati o non definiti dal docente di classe responsabile.

p) Gli alunni non devono rivelare dettagli o informazioni personali loro o di altre persone di loro conoscenza, come indirizzi e numeri di telefono.

q) L'invio e la ricezione di allegati è soggetto al permesso dell'insegnante.

r) Non è prevista la possibilità di crearsi account personali e scaricare la propria posta sui computer della scuola.

s) E' fatto divieto di utilizzare le caselle di posta elettronica per l'invio di messaggi personali o per la partecipazione a dibattiti, forum o mailing-list salvo diversa ed esplicita autorizzazione.